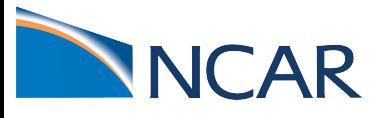

## **Noah-MP Land Surface Model Tutorial**

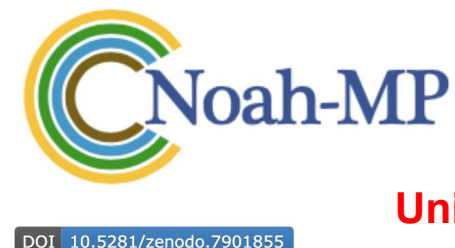

**Unified Noah-MP GitHub**

#### **Noah-MP Community Model Repository**

DOI 10.5281/zenodo.7901868

#### **HRLDAS/Noah-MP GitHub**

**HRLDAS (High Resolution Land Data Assimilation System) Community Model Repository** 

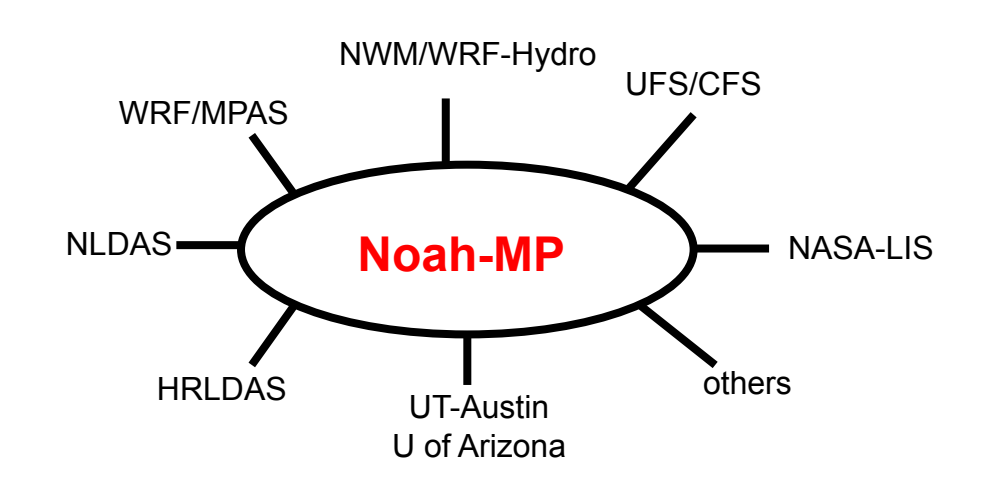

- Noah-MP GitHub repo:<https://github.com/NCAR/noahmp>
- HRLDAS/Noah-MP GitHub repo: <https://github.com/NCAR/hrldas>
- Noah-MP Technical notes:<http://dx.doi.org/10.5065/ew8g-yr95>
- Noah-MP original version reference: Niu et al. (2011, doi:10.1029/2010JD015139) Yang et al. (2011, doi:10.1029/2010JD015140)
- Noah-MP (refactored) version 5 reference: He et al. (2023, <https://doi.org/10.5194/egusphere-2023-675>)
- HRLDAS reference: Chen et al. (2007, [http://dx.doi.org/10.1175/JAM2463.1\)](http://dx.doi.org/10.1175/JAM2463.1)
- HRLDAS/Noah-MP tutorial materials: <https://github.com/NCAR/hrldas/tree/master/tutorial>

#### Cenlin He (NCAR)

#### **Noah-MP Technical notes**

၉နှ

National Center for **Atmospheric Research** 

National Science

The Community Noah-MP Land Surface Modeling **System Technical Description** Version 5.0

Cenlin He Prasanth Valayamkunnath Michael Barlage Fei Chen David Gochis **Ryan Cabell Tim Schneider** Roy Rasmussen Guo-Yue Niu Zong-Liang Yang Dev Niyogi Michael Ek

> **NCAR Technical Notes** NCAR/TN-575+STR

> > **National Center for** Atmospheric Research P. O. Box 3000 **Boulder, Colorado** 80307-3000 www.ucar.edu

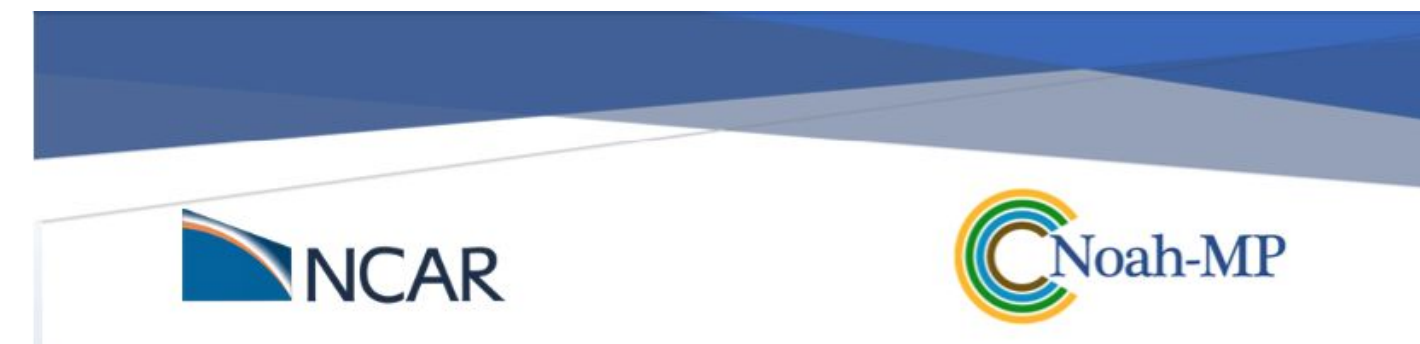

#### The Community Noah-MP Land Surface Modeling System

#### **Technical Description**

**Version 5.0** 

Originated: March 7, 2023

Cenlin He<sup>1</sup>, Prasanth Valayamkunnath<sup>1,5</sup>, Michael Barlage<sup>2</sup>, Fei Chen<sup>1</sup>, David Gochis<sup>1</sup>, Ryan Cabell<sup>1</sup>, Tim Schneider<sup>1</sup>, Roy Rasmussen<sup>1</sup>, Guo-Yue Niu<sup>3</sup>, Zong-Liang Yang<sup>4</sup>, Dev Niyogi<sup>4</sup>, Michael Ek<sup>1</sup>

1. Research Applications Laboratory, National Center for Atmospheric Research, USA 2. NOAA Environmental Modeling Center, USA 3. University of Arizona, USA 4. University of Texas Austin, USA 5. Indian Institute of Science Education and Research, Thiruvananthapuram, India

# **Outlines**

- Noah-MP coupling with host models
- Noah-MP key processes and treatments
- Noah-MP current capabilities
- Noah-MP major model structure and workflow
- Noah-MP specific physics and namelist options
- Noah-MP version 5.0 GitHub and code structure

Noah-MP coupling with host models

### **Noah-MP coupling with host/parent models**

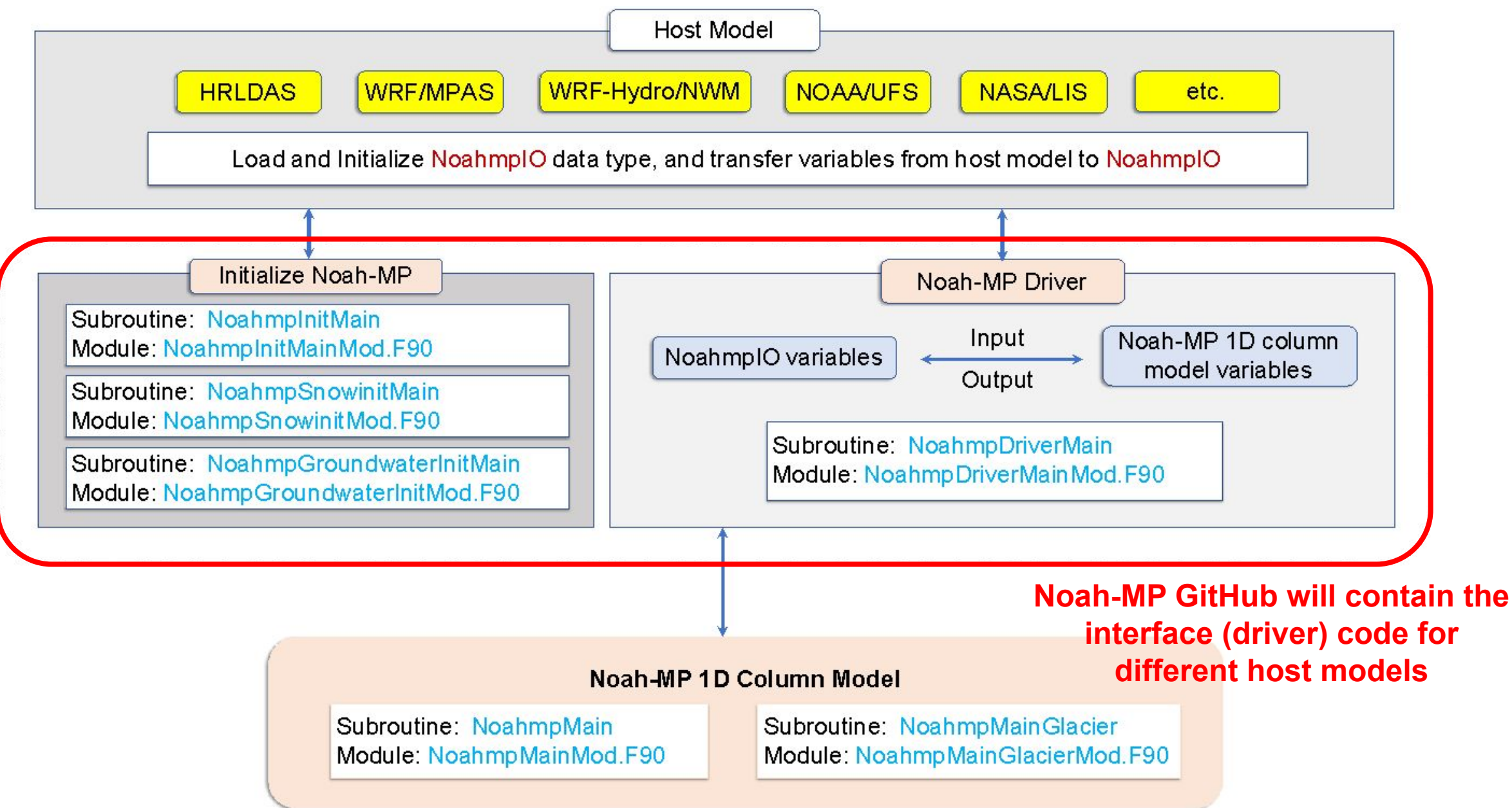

Noah-MP key processes and treatments

#### **Noah-MP Energy Processes**

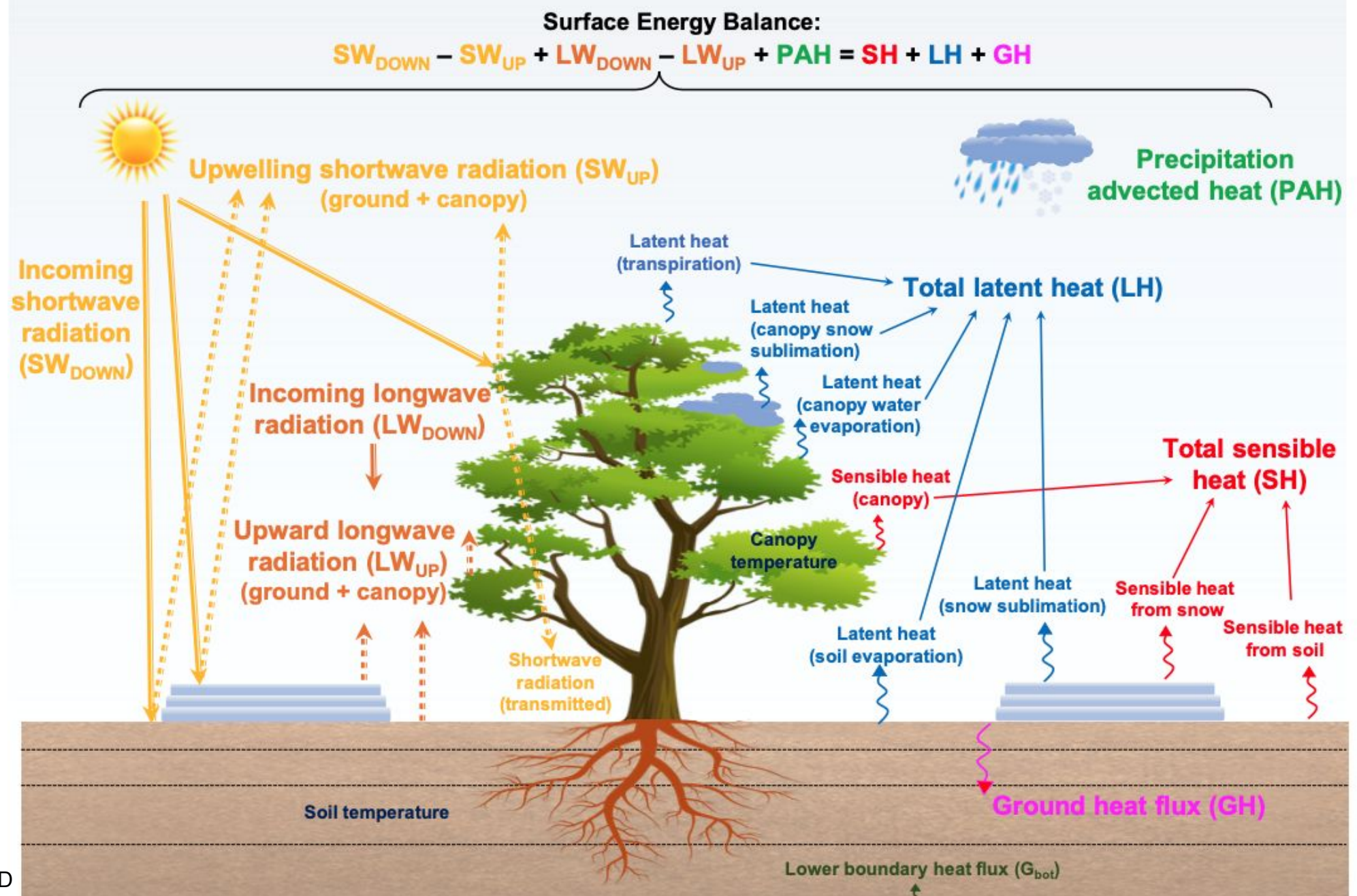

#### **Noah-MP Water Processes**

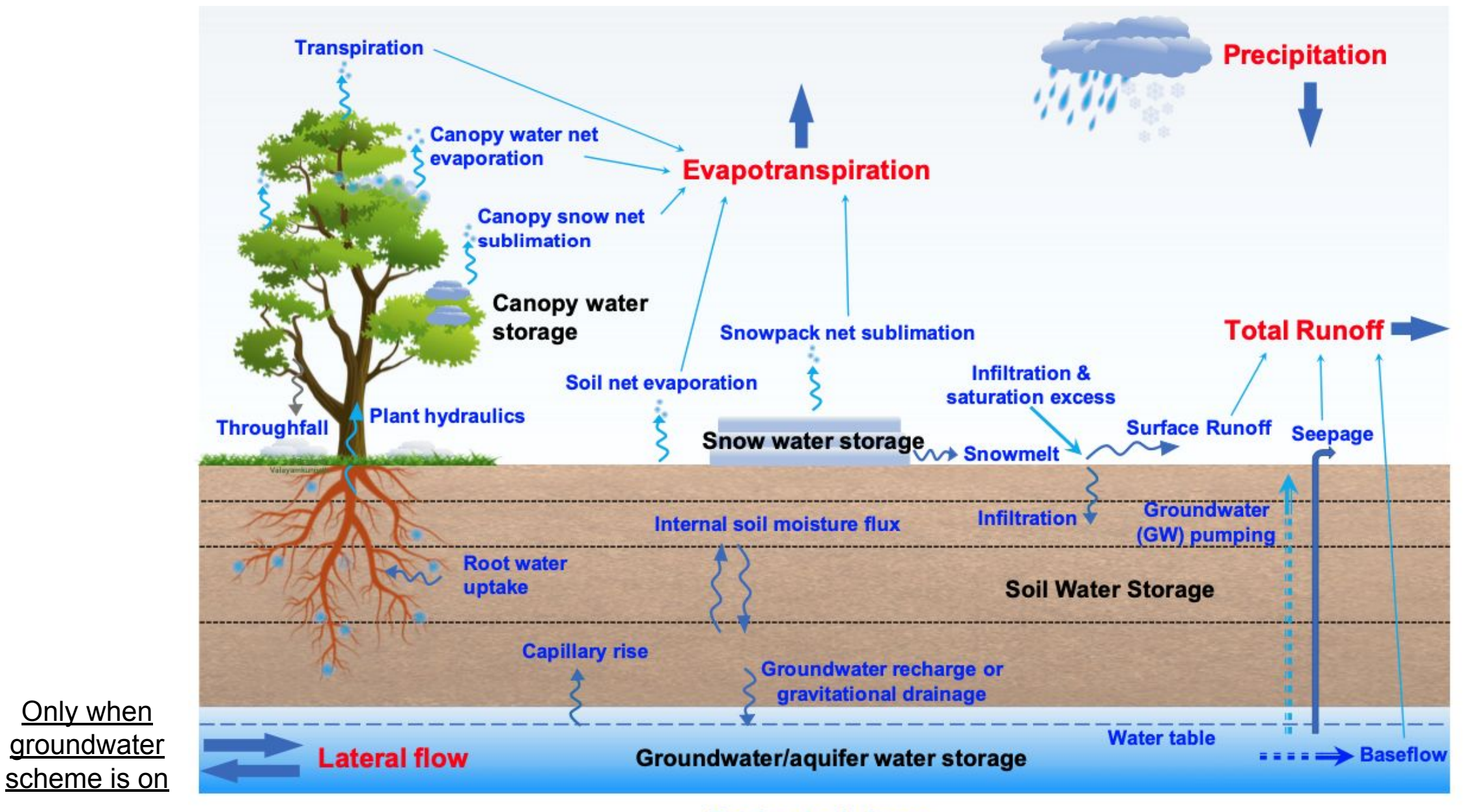

#### **Total water balance:**

He et al., 2023 GMD

Precipitation + lateral flow – Evapotranspiration – Total Runoff =  $\Delta$  (water storage in canopy, snow, soil, aquifer)

#### **Noah-MP Carbon Processes**

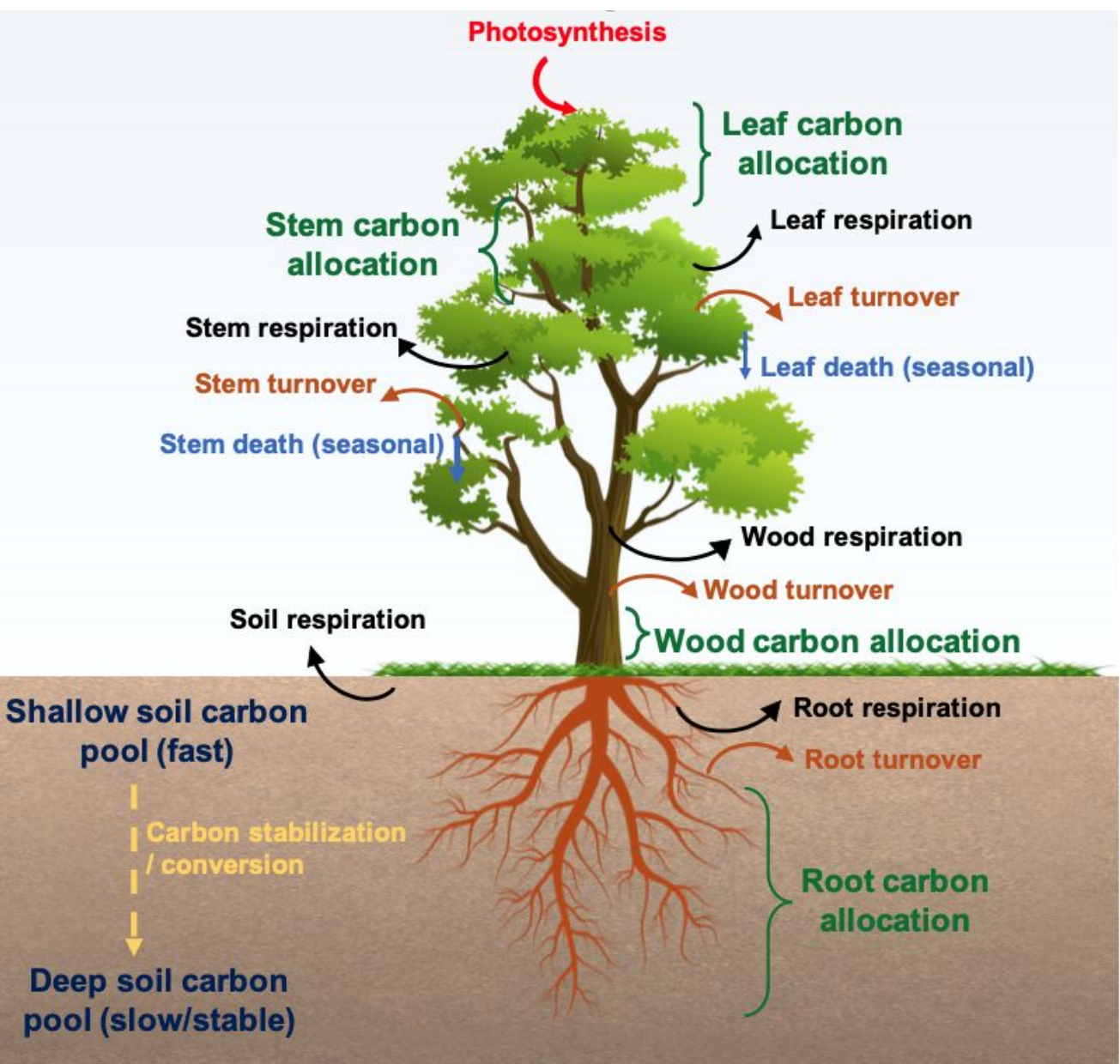

Only when dynamic vegetation scheme or crop model is on

Total carbon balance:

He et al., 2023 GMD

Photosynthesis - Respiration =  $\triangle$ Plant carbon pool +  $\triangle$ Soil carbon pool

### **Noah-MP subgrid treatment for energy**

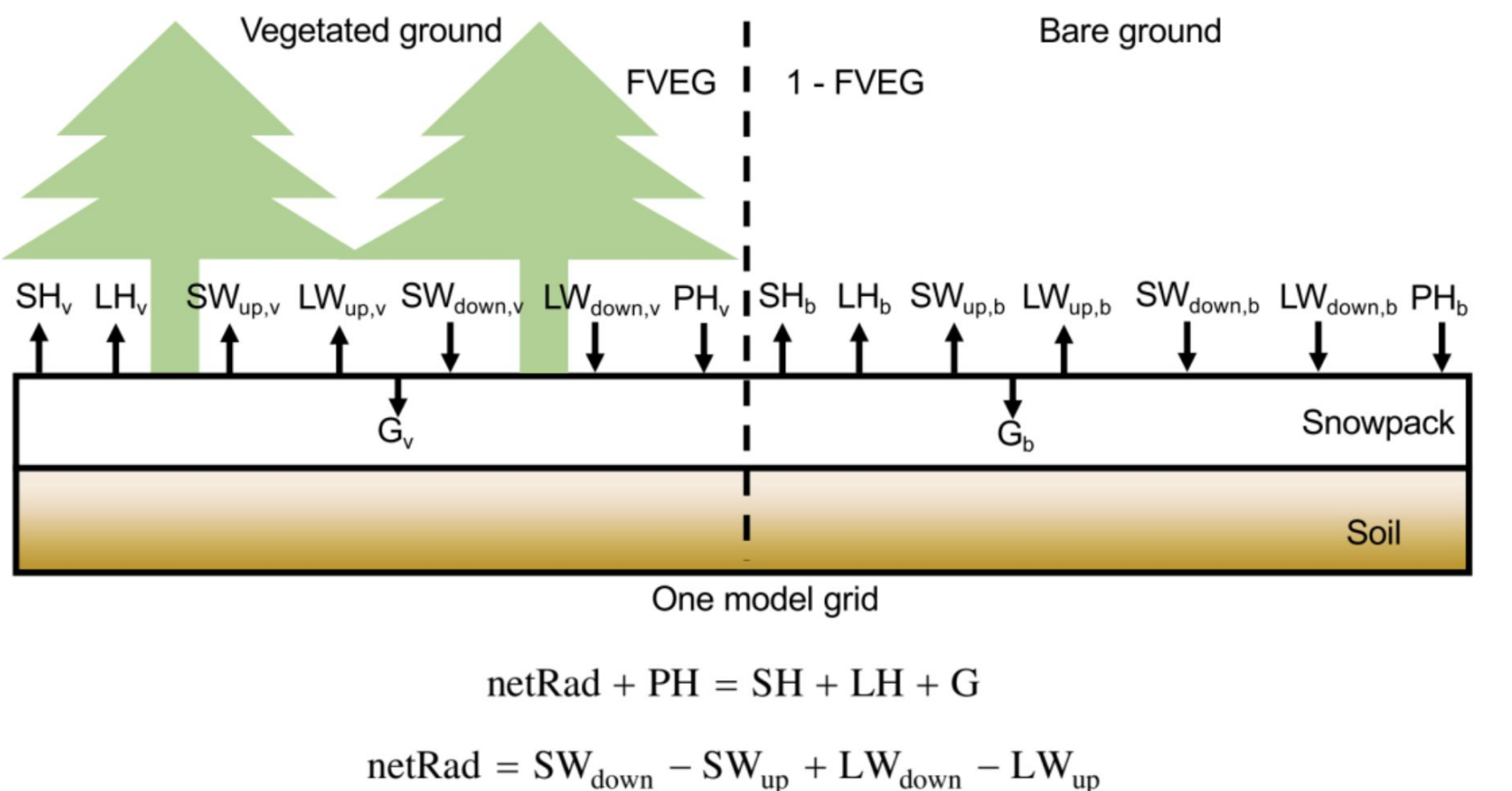

**No sub-grid differentiation between vegetated and bare portion for snow-related energy treatment (e.g., ground snow cover and albedo)** 

# **SW canopy radiative transfer**

vegetated

**Non-SW energy flux**

tile2 bare

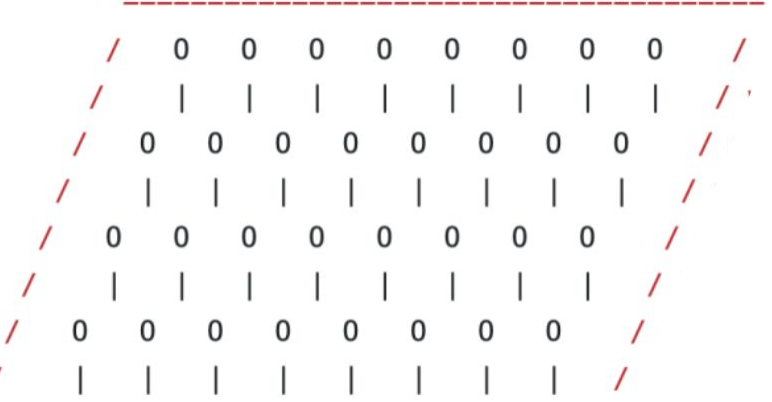

### **Noah-MP subgrid treatment for water**

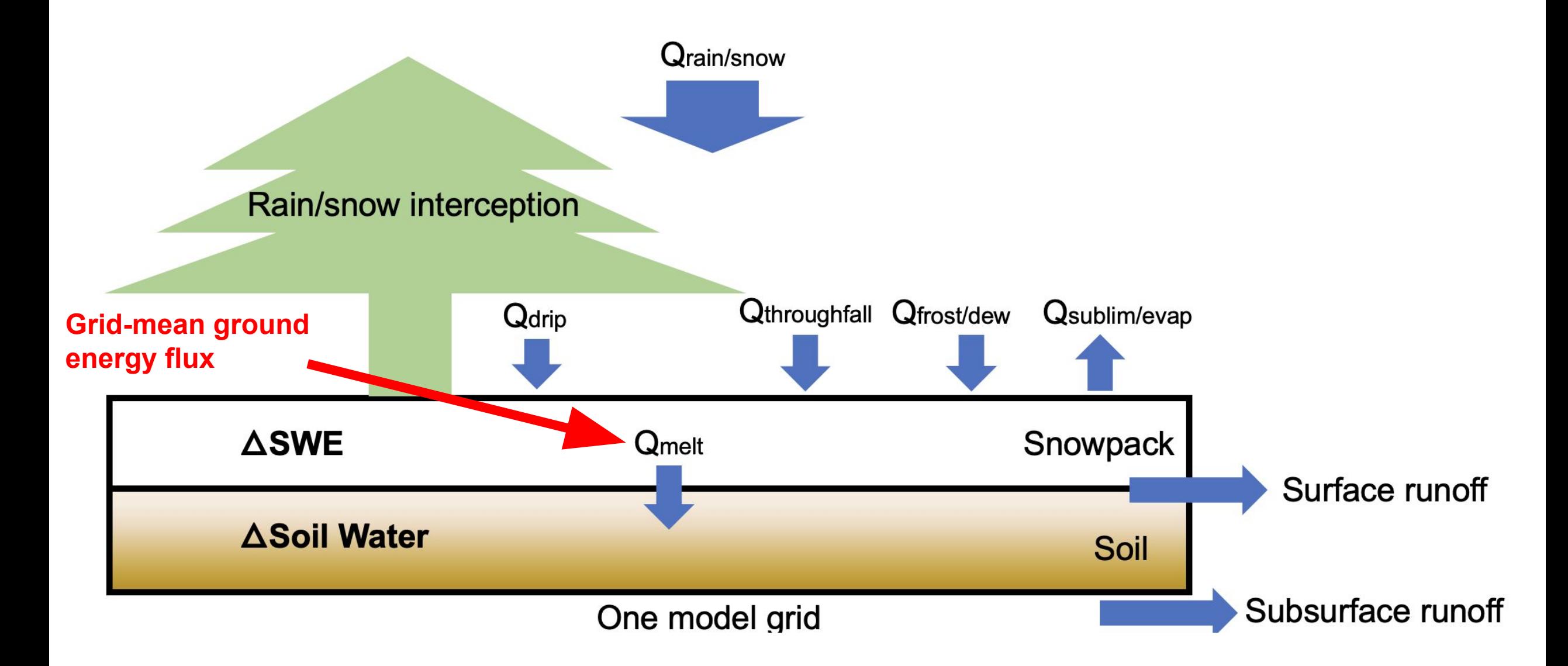

Noah-MP current capabilities

#### **Current community Noah-MP version 5.0 capabilities**

- **• Canopy process**: rain/snow interception, radiative transfer, stomatal resistance, turbulence, evapo./sublime./melt/freeze, heat storage change, etc.
- **• Snow process**: rain-snow partition, canopy interception, compaction, layer combination/division, melt/freeze/sublim/frost, sensible & latent heat, ground heat, radiation, temperature change, etc.
- **• Soil process**: evapo/sublim/dew/frost/melt/freeze, supercooled water, infiltration, surface/subsurface runoff, radiation, sensible & latent heat, ground heat, temperature change, etc.
- Different main Noah-MP process and **soil process timesteps**
- **• Groundwater process**: recharge/discharge, lateral flow, baseflow, aquifer storage change
- **• Soil hydraulics**
- **• Dynamic vegetation and crop growth**: key carbon processes in the previous slide
- **• Tile drainage** schemes
- **• Dynamic irrigation** processes
- Bulk urban treatment and coupling with external **urban canopy model**

#### **Other Noah-MP capabilities that are currently not in the community version**

### **• Included in users' own Noah-MP code:**

- (1) nitrogen dynamics (Cai et al., 2016);
- (2) big-tree plant hydraulics (Li et al., 2021);
- (3) dynamic root optimization (Wang et al. 2018) with an explicit representation of plant water storage (Niu et al., 2020);
- (4) additional snow cover parameterizations (Jiang et al., 2020);
- (5) coupling with a wind erosion model (Jiang et al., 2021);
- (6) a wetland representation and dynamics (Z. Zhang et al., 2022);
- (7) a unified turbulence parameterization throughout the canopy and roughness sublayer (Abolafia-Rosenzweig et al., 2021);
- (8) enhanced snow albedo representations (Abolafia-Rosenzweig et al., 2022);
- (9) coupling with a snow radiative transfer (SNICAR) model (Wang et al., 2020);

(10) an organic soil layer representation at forest floors (Chen et al., 2016) and a microbial‐explicit soil organic carbon decomposition model (MESDM; X. Zhang et al., 2022b);

- (11) coupling with atmospheric dry deposition of air pollutant (Chang et al., 2022);
- (12) enhanced permafrost soil representations (X. Li et al., 2020);
- (13) spring wheat crop dynamics (Zhang et al., 2023);
- (14) new treatment of thermal roughness length (Chen and Zhang 2009);
- (15) the Gecros crop model (Ingwersen et al., 2018; Warrach-Sagi et al., 2022);

(16) a 1-D dual-permeability flow model (based on the mixed-form Richards' equation) representing preferential flow through variably-saturated soil with surface ponding (University of Arizona).

# Noah-MP major model structure and code workflow

#### **Noah-MP v5 main physics calling tree**

The glacier model has similar structures as the main non-glacier model, except that the vegetation-related processes are removed and soil is replaced by glacier ice

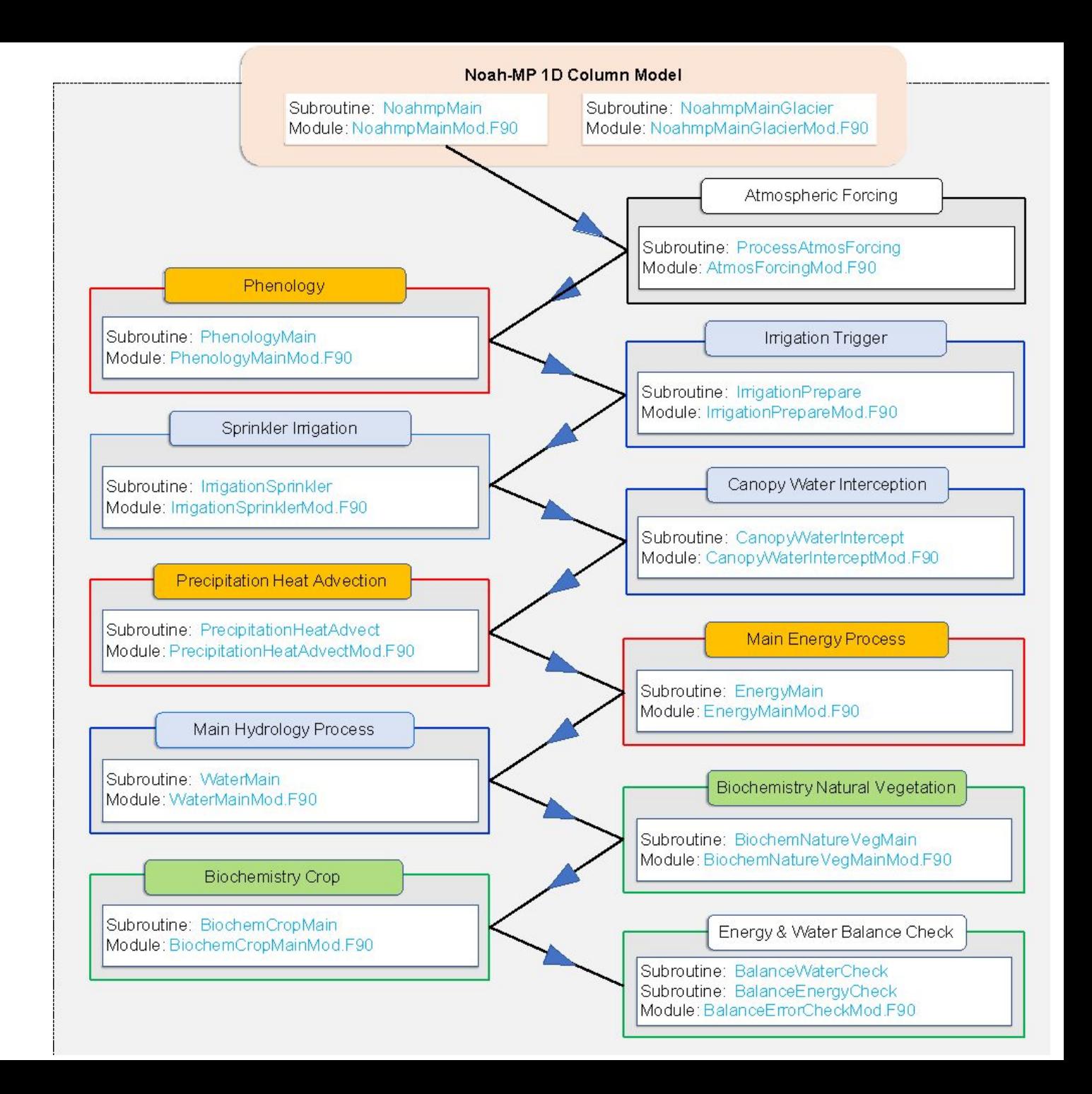

## **Noah-MP v5 Energy process calling tree**

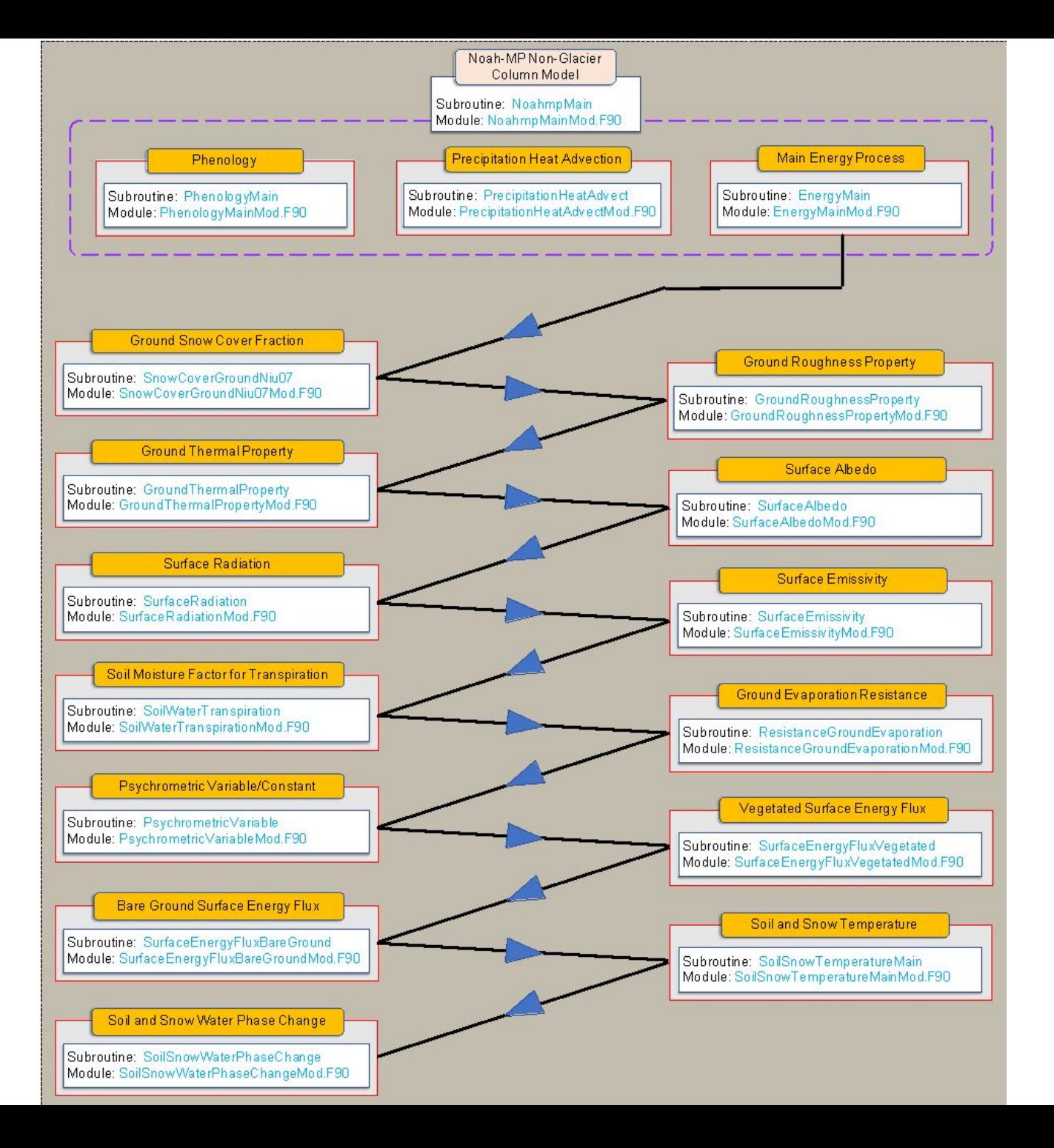

## **Noah-MP v5 Water process calling tree**

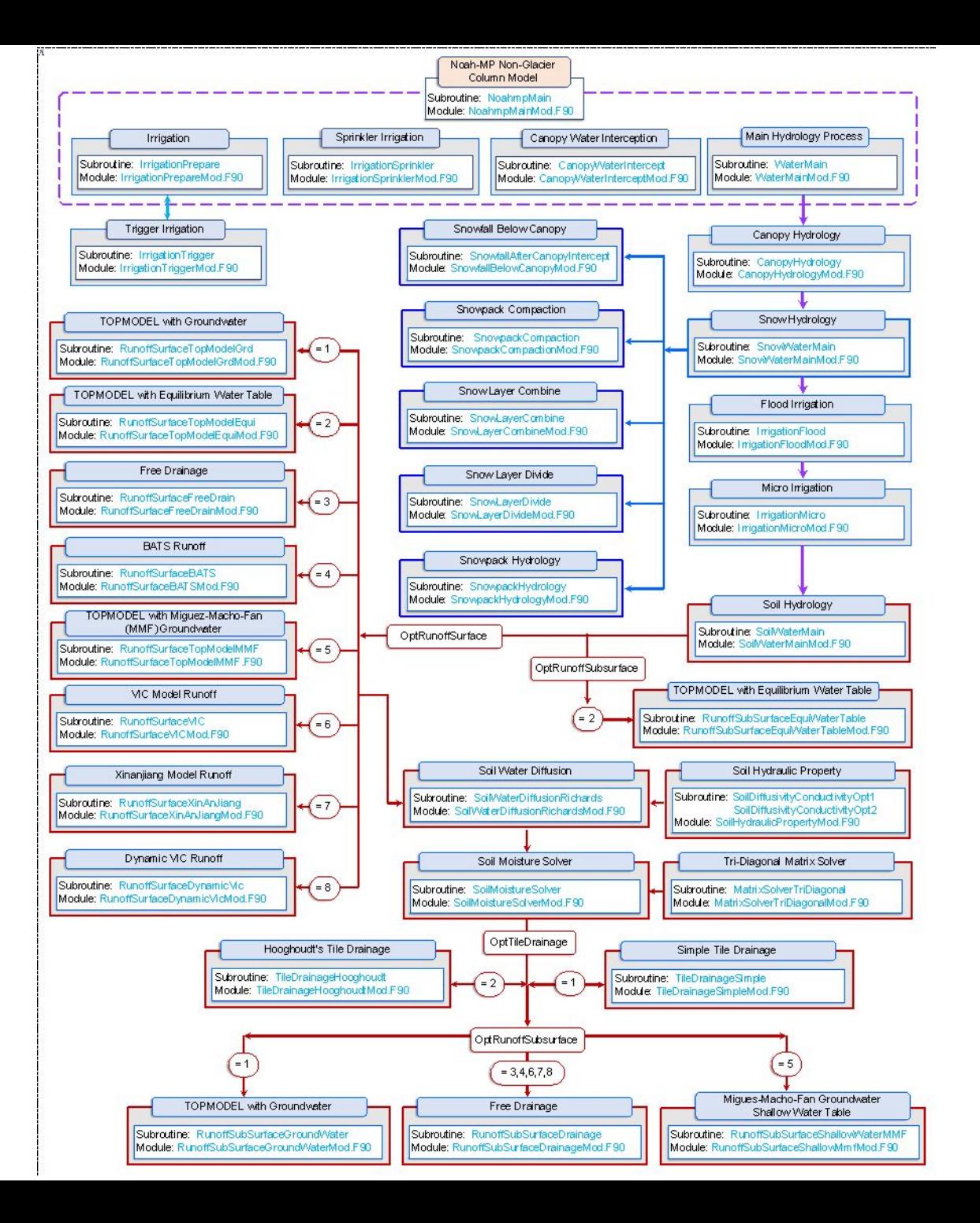

## **Noah-MP v5 Carbon process calling tree**

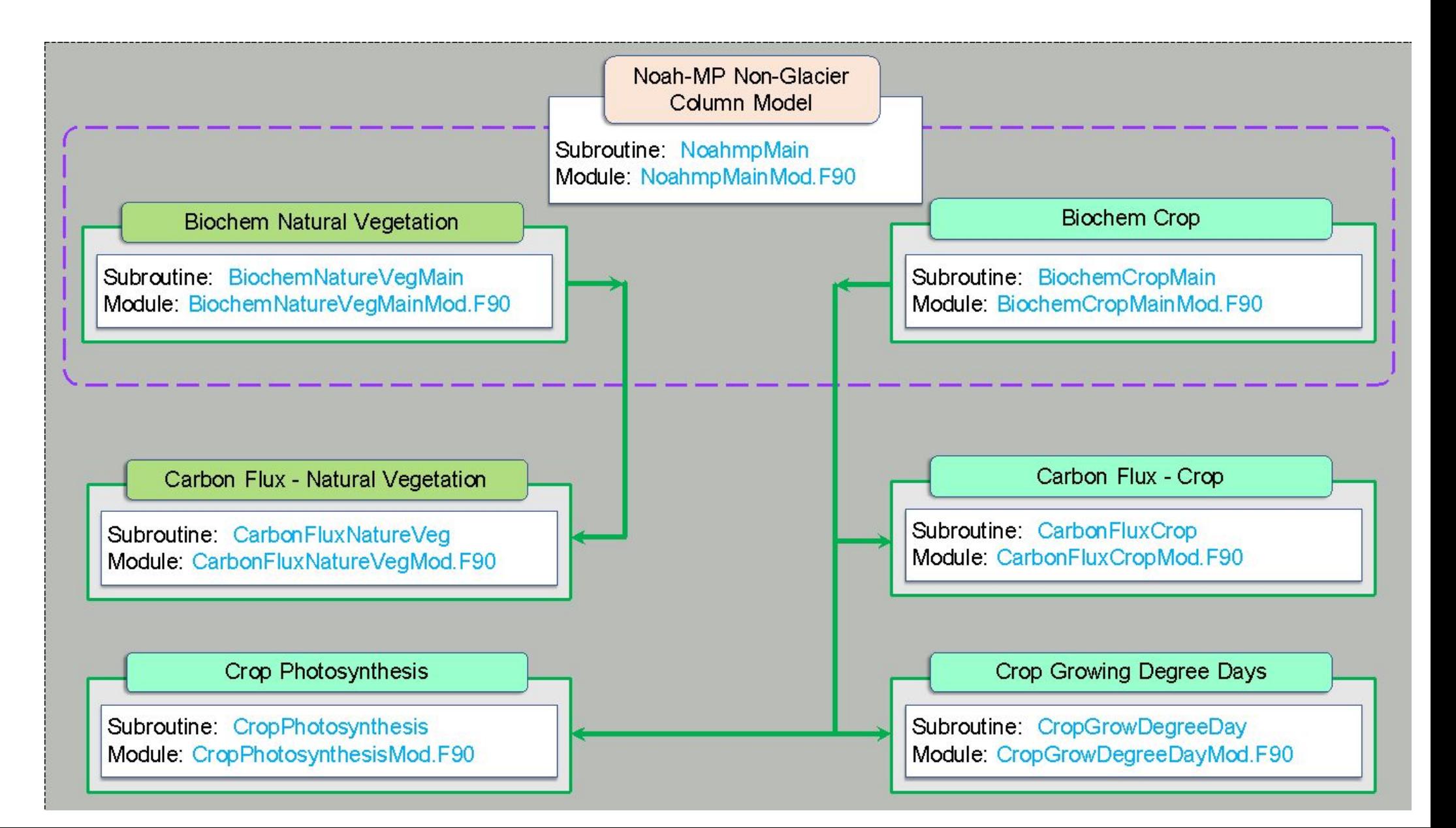

# Noah-MP specific physics and namelist options

#### **Noah-MP physics namelist option: dynamic vegetation**

HRLDAS run namelist: DYNAMIC\_VEG\_OPTION

OptDynamicVeg

options for dynamic (prognostic) vegetation

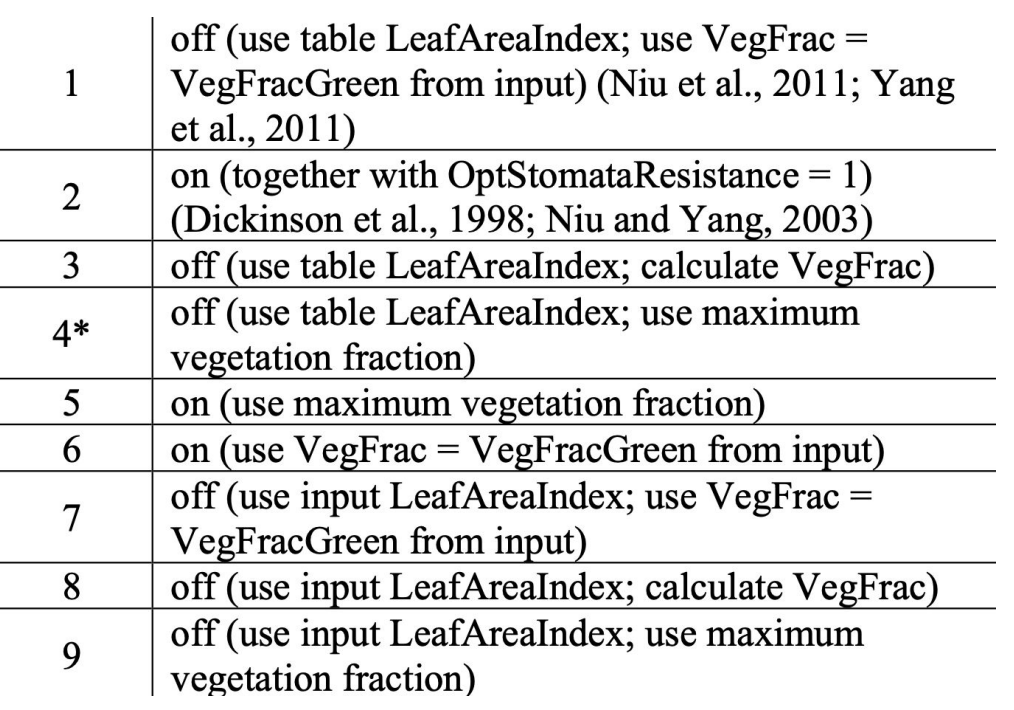

#### **PhenologyMainMod.F90**

If using table LAI: Linearly interpolate between monthly values into specific day value

#### **NoahmpTable.TBL**

Stand-scale LAI not pixel-scale

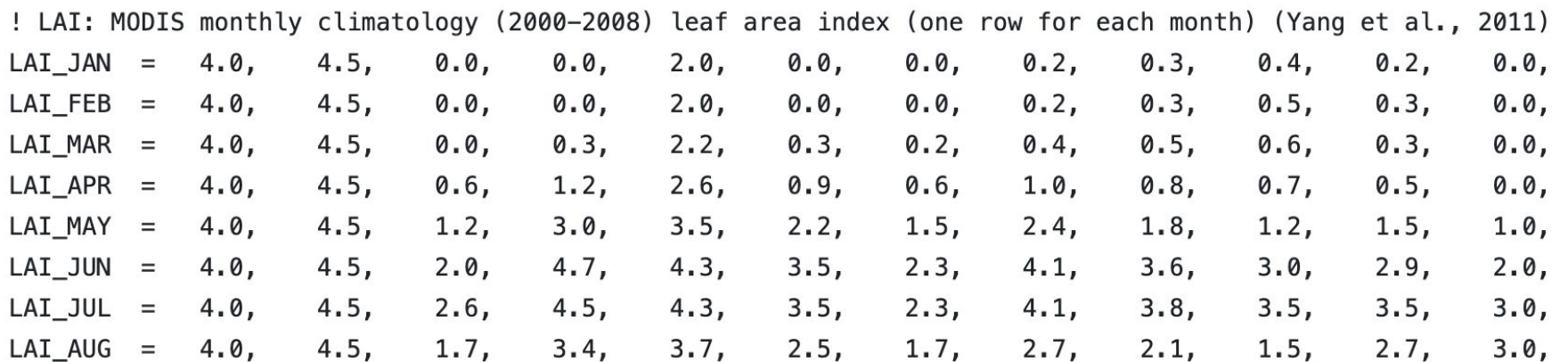

#### **Noah-MP physics namelist option: rain-snow partitioning**

#### HRLDAS run namelist: PCP\_PARTITION\_OPTION

OptRainSnowPartition

options for partitioning precipitation into rainfall & snowfall

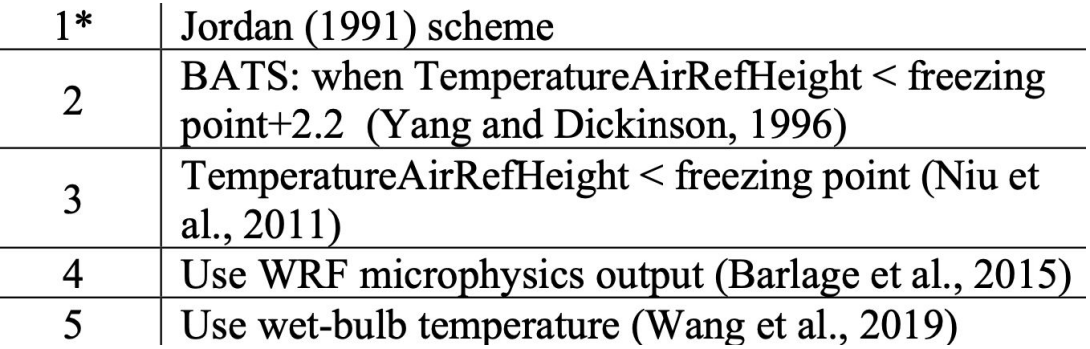

**AtmosForcingMod.F90**

#### **Jordan 1991 scheme:**

$$
F_{snowfall} = \left\{ \begin{array}{c} 0.0, & T_{sfc} > T_{frz} + 2.5 \\ 0.6, & T_{frz} + 2.0 < T_{sfc} \le T_{frz} + 2.5 \\ 1.0 - (-54.632 + 0.2 \times T_{sfc}), & T_{frz} - 0.5 < T_{sfc} \le T_{frz} + 2 \\ 1.0, & T_{sfc} \le T_{frz} - 0.5 \end{array} \right.
$$

**Wang 2019 wet-bulb temperature scheme:**

$$
F_{snowfall} = \frac{1}{(1 + a \times e^{b \times (T_{wetb} + c)})}
$$

#### **Noah-MP physics namelist option: soil water transpiration factor**

#### HRLDAS run namelist: BTR\_OPTION

OptSoilWaterTranspiration

options for soil moisture factor for stomatal resistance & ET

Noah (soil moisture) (Ek et al., 2003)  $1*$ CLM (matric potential) (Oleson et al., 2004)  $\overline{2}$  $\overline{\mathbf{3}}$ SSiB (matric potential) (Xue et al., 1991)

#### **SoilWaterTranspirationMod.F90**

$$
\beta_{tr} = \sum_{i=1}^{N_{root}} (r_i \times w_i)
$$
\n
$$
r_i = \frac{D_{zsnso}(i)}{-Z_{soil}(N_{root})}
$$
\n
$$
w_i = \begin{cases}\n\frac{W_{liq,soil}(i) - \theta_{soil,with}(i)}{\theta_{soil,ref}(i) - \theta_{soil,with}(i)} & (Noah) \\
\frac{\psi_{soil,with} - \psi_{soil}(i)}{\psi_{soil,with} + \psi_{soil,sat}(i)} & (CLM) \\
1 - e^{-5.8 \times ln\left(\frac{\psi_{soil,with}(i)}{\psi_{soil}(i)}\right)} & (SSiB)\n\end{cases}
$$

#### **Noah-MP physics namelist option: ground resistance to evaporation**

#### HRLDAS run namelist: SURFACE\_RESISTANCE\_OPTION **ResistanceGroundEvaporationMod.F90**

OptGroundResistanceEvap

options for ground resistent to evaporation/sublimation

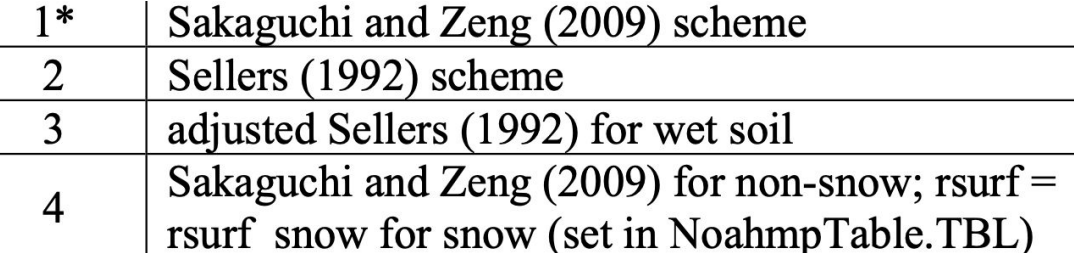

$$
R_{grd,evap} = \frac{Z_{soil,dry}}{D_{vap,red}}
$$
  
\n
$$
Z_{soil,dry} = -Z_{soil}(1) \times \frac{e^{\left[1 - \min(1, \frac{W_{liq,soil}(1)}{\theta_{soil,max}(1)}\right]^{R_{s,exp}} - 1}}{2.71828 - 1}
$$
  
\n
$$
D_{vap,red} = 2.2 \times 10^{-5} \times \theta_{soil,max}(1) \times \theta_{soil,max}(1) \times \left(1 - \frac{\theta_{soil,wil}(1)}{\theta_{soil,max}(1)}\right)^{2 + \frac{3}{B_{exp}(1)}}
$$

**Option = 4:**

$$
R_{grd,evap} = \frac{1}{f_{snow} \times \frac{1}{R_{sno,evap} + (1 - f_{snow}) \times \frac{1}{\max(0.001, R_{grd,evap0})}}}
$$

**Option = 2: Option = 1:**

$$
R_{grd,evap} = f_{snow} \times 1.0 + (1 - f_{snow}) \times e^{8.25 - 4.225 \times B_{evap}}
$$

**Option = 3:**

$$
R_{grd,evap} = f_{snow} \times 1.0 + (1 - f_{snow}) \times e^{8.25 - 6.0 \times B_{evap}}
$$

$$
B_{evap} = \max(0, \frac{W_{liq, soil}(1)}{\theta_{soil, max}(1)})
$$

#### **Noah-MP physics namelist option: surface drag/resistance**

HRLDAS run namelist: SURFACE\_DRAG\_OPTION

**SurfaceEnergyFluxVegetatedMod.F90 SurfaceEnergyFluxBareGroundMod.F90**

OptSurfaceDrag

options for surface layer drag/exchange coefficient

Monin-Obukhov (M-O) Similarity Theory  $1*$ (Brutsaert, 1982) original Noah (Chen et al. 1997)  $\overline{2}$ 

$$
R_{h,can} = \max(1, \frac{1}{C_{h,can} \times U_{ref}})
$$
  

$$
R_{h,can} = \max(1, \frac{1}{C_{h,can} \times U_{ref}})
$$

 $R_{m,can} = \max(1, \frac{1}{C_{m,can} \times U_{ref}})$ 

Option  $= 1$ :

ResistanceAboveCanopyMostMod.F90

ResistanceAboveCanopyChen97Mod.F90

Option = 2:

ResistanceBareGroundMostMod.F90

ResistanceBareGroundChen97Mod.F90

#### **Noah-MP physics namelist option: stomata resistance**

#### HRLDAS run namelist: CANOPY\_STOMATAL\_RESISTANCE\_OPTION **SurfaceEnergyFluxVegetatedMod.F90**

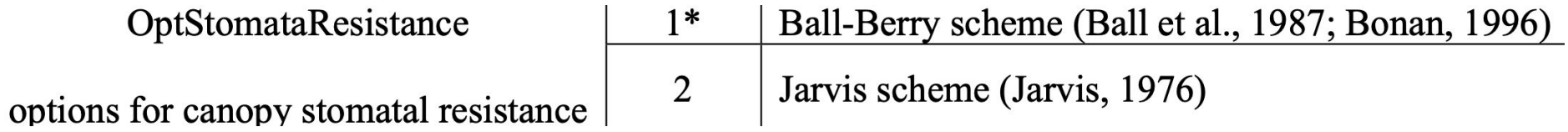

ResistanceCanopyStomataBallBerryMod.F90 ResistanceCanopyStomataJarvisMod.F90

 $Option = 1$ :  $Option = 2$ :

#### **Noah-MP physics namelist option: snow albedo**

HRLDAS run namelist: SNOW\_ALBEDO\_OPTION **SurfaceAlbedoMod.F90**

# **SurfaceAlbedoGlacierMod.F90**

OptSnowAlbedo

options for ground snow surface albedo

BATS snow albedo (Dickinson et al., 1993)  $1*$  $\overline{2}$ CLASS snow albedo (Verseghy, 1991)

 $Option = 1$ :  $Option = 2$ :

SnowAlbedoBatsMod.F90 SnowAlbedoClassMod.F90

### **Noah-MP physics namelist option: canopy radiative transfer**

#### HRLDAS run namelist: RADIATIVE\_TRANSFER\_OPTION **CanopyRadiationTwoStreamMod.F90**

OptCanopyRadiationTransfer

options for canopy radiation transfer

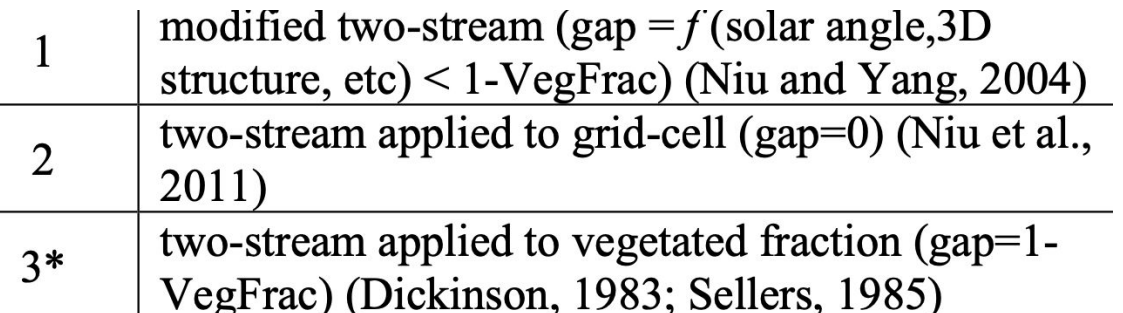

If OptCanopyRadiationTransfer = 1:

$$
P_c = min \begin{cases} 1 - f_{veg} \\ P_{bc} + P_{wc} \end{cases}
$$

$$
K_{open} = 0.05
$$

If OptCanopyRadiationTransfer = 2:

 $P_c = 0.0$  $K_{open}=0.0$ 

If OptCanopyRadiationTransfer = 3:

$$
P_c = 1 - f_{veg}
$$

$$
K_{open} = 1 - f_{veg}
$$

#### **Noah-MP physics namelist option: soil/snow temperature time scheme**

HRLDAS run namelist: TEMP\_TIME\_SCHEME\_OPTION

#### **SoilSnowThermalDiffusionMod.F90 GlacierThermalDiffusionMod.F90**

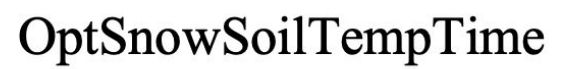

options for snow/soil temperature time scheme (only layer 1)

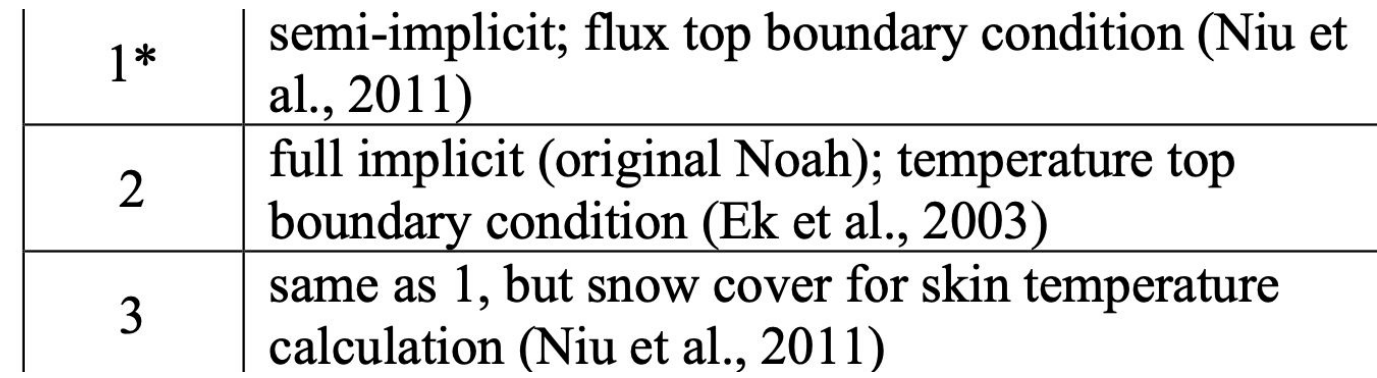

**matrix coefficients for the tri-diagonal matrix (temperature solver): For top snow/soil layer:** 

$$
B_{I}(i) = \begin{cases} -C_{I}(i) & \text{OptShowSoilTempTime = 1, 3} \\ -C_{I}(i) + \frac{K_{heat, snso}(i)}{0.5 \times Z_{snso}(i) \times Z_{snso}(i) \times C_{heat, snso}(i)} & \text{OptShowSoilTempTime = 2} \end{cases}
$$

### **Noah-MP physics namelist option: snow thermal conductivity**

HRLDAS run namelist: SNOW\_THERMAL\_CONDUCTIVITY **SnowThermalPropertyMod.F90** 

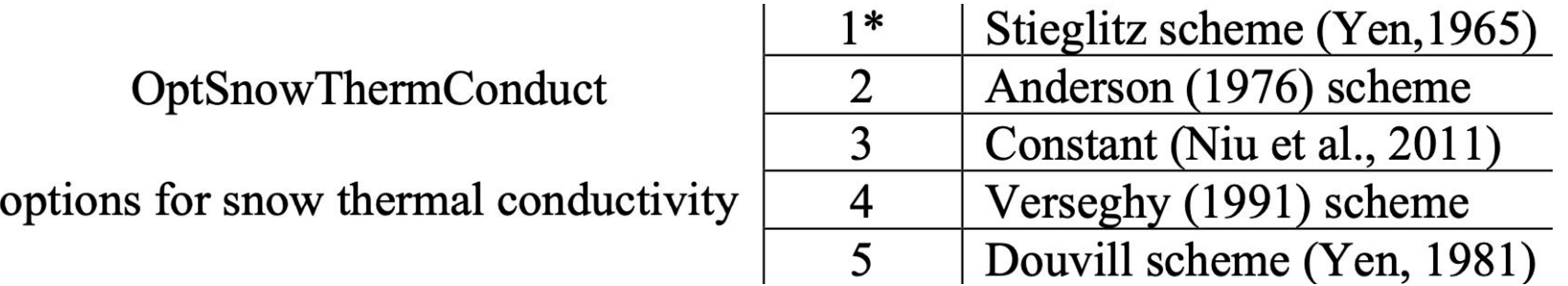

$$
k_{snow} = \begin{cases} 3.2217 \times 10^{-6} \times \rho_{snow}^2 & OptShowThermConduct = 1 \\ 2 \times 10^{-2} + 2.5 \times 10^{-6} \times \rho_{snow}^2 & OptShowThermConduct = 2 \\ 2.576 \times 10^{-6} \times \rho_{snow}^2 + 0.074 & OptShowThermConduct = 4 \\ 2.22 \times \left(\frac{\rho_{snow}}{1000}\right)^{1.88} & OptShowThermConduct = 5 \end{cases}
$$

#### **Noah-MP physics namelist option: low boundary soil temperature**

#### HRLDAS run namelist: TBOT\_OPTION

#### **SoilSnowThermalDiffusionMod.F90**

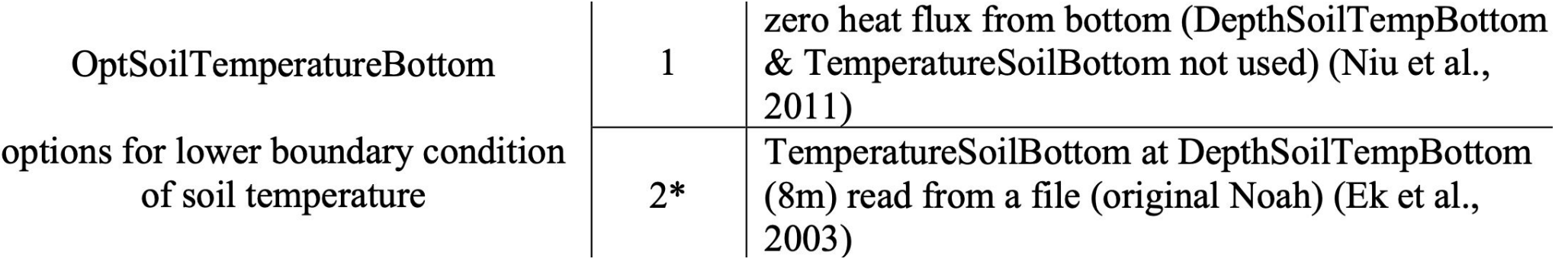

 $F_{bot}$  [W/m<sup>2</sup>] is the heat flux from deep soil bottom defined as:

 $F_{bot} = \begin{cases} 0 & \text{OptSoilTemperatureBottom} = 1\\ -K_{heat, snso}(N_{soil}) \times D_h(N_{soil}) & \text{OptSoilTemperatureBottom} = 2 \end{cases}$ 

### **Noah-MP physics namelist option: soil supercooled water**

HRLDAS run namelist: SUPERCOOLED\_WATER\_OPTION **SoilSnowWaterPhaseChangeMod.F90** 

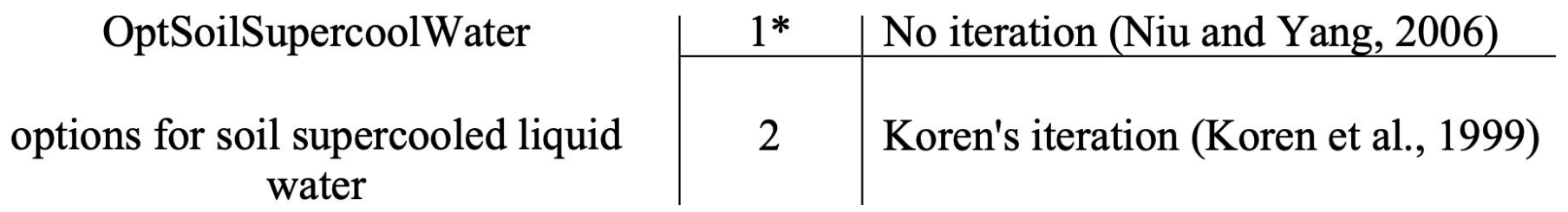

 $Option = 1$ :  $Option = 2$ :

SoilWaterSupercoolNiu06Mod.F90 SoilWaterSupercoolKoren99Mod.F90

### **Noah-MP physics namelist option: surface runoff**

HRLDAS run namelist: SURFACE\_RUNOFF\_OPTION **SoilWaterMainMod.F90** 

OptRunoffSurface

options for surface runoff

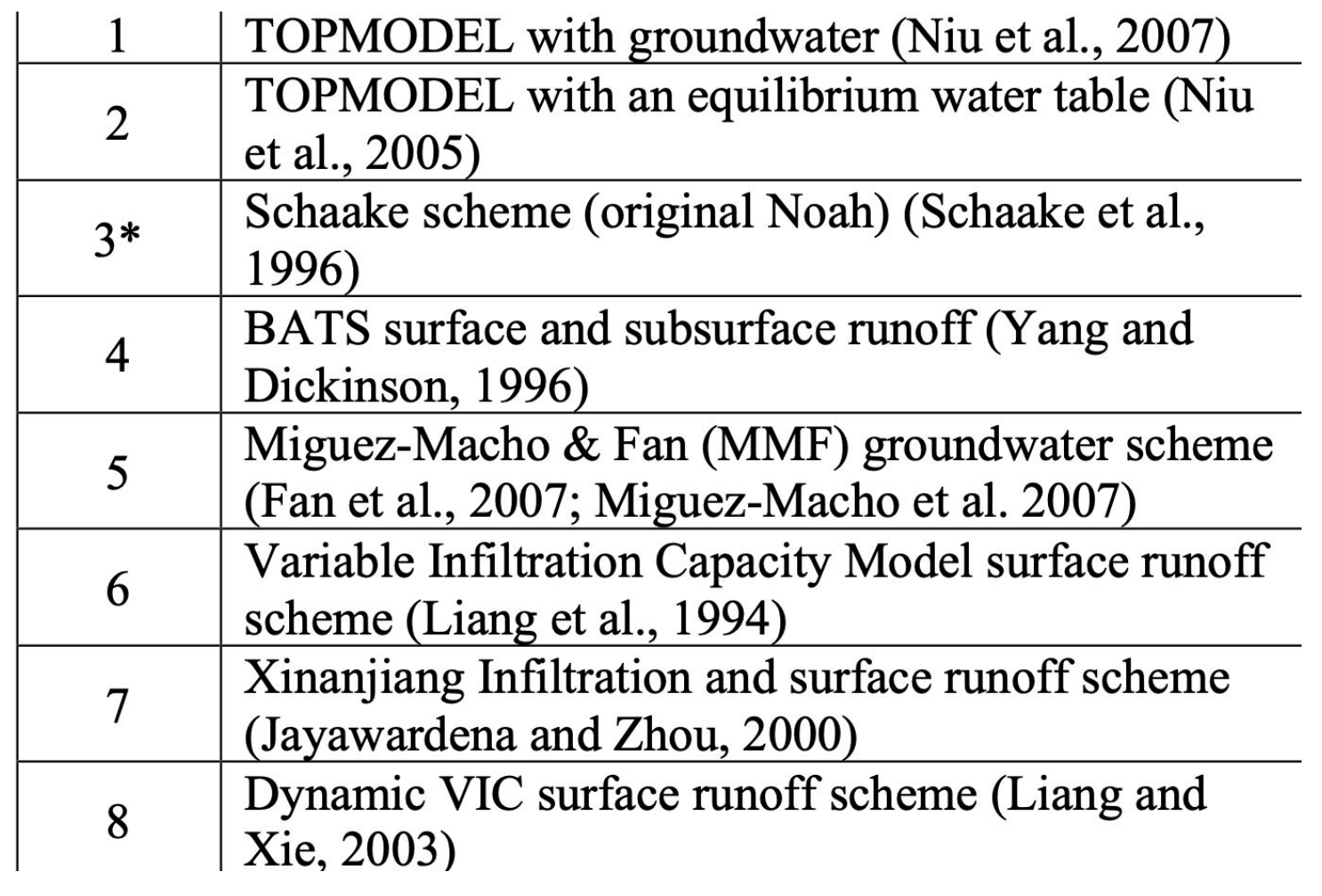

#### **Noah-MP physics namelist option: subsurface runoff**

HRLDAS run namelist: SUBSURFACE\_RUNOFF\_OPTION **SoilWaterMainMod.F90** 

OptRunoffSubsurface

options for drainage & subsurface runoff

 $1 - 8$ 

similar to runoff option, separated from original Noah-MP runoff option, currently tested & recommended the same option# as surface runoff (default)

#### **Noah-MP physics namelist option: dynamic VIC infiltration**

HRLDAS run namelist: DVIC\_INFILTRATION\_OPTION **RunoffSurfaceDynamicVicMod.F90**

OptDynVicInfiltration

options for infiltration in dynamic VIC runoff scheme

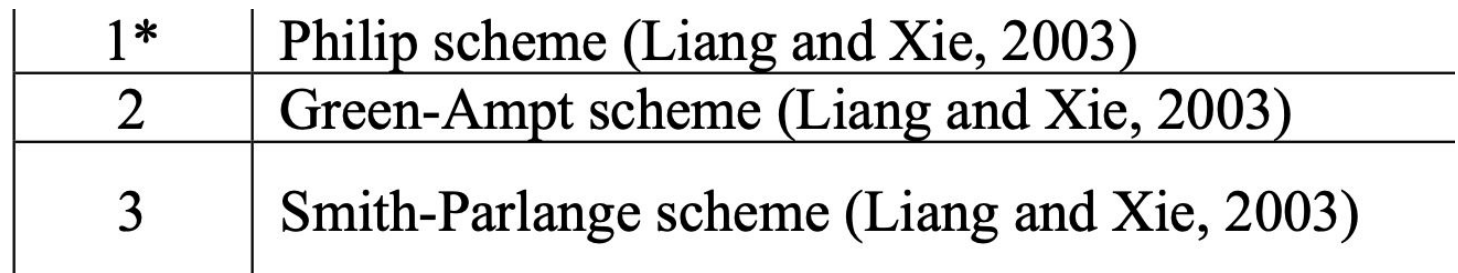

Option  $= 3$ :

SoilWaterInfilSmithParlangeMod.F90

 $Option = 1$ :  $Option = 2$ :

SoilWaterInfilPhilipMod.F90 SoilWaterInfilGreenAmptMod.F90

#### **Noah-MP physics namelist option: frozen soil permeability**

#### HRLDAS run namelist: FROZEN\_SOIL\_OPTION **SoilHydraulicPropertyMod.F90**

OptSoilPermeabilityFrozen

options for frozen soil permeability

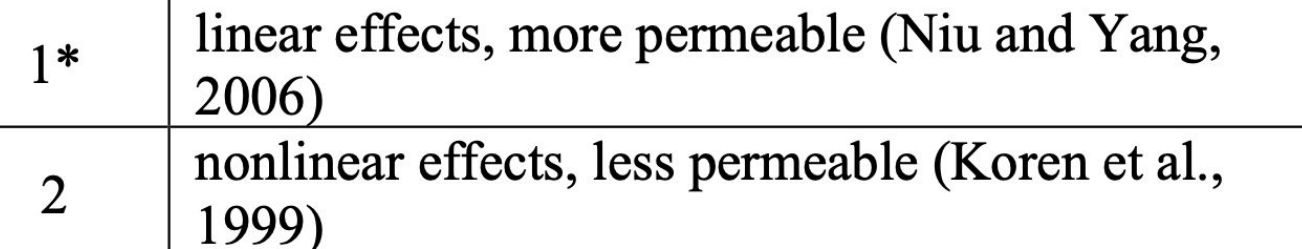

 $Option = 1$ :  $Option = 2$ :

SoilDiffusivityConductivityOpt1 SoilDiffusivityConductivityOpt2

#### **Noah-MP physics namelist option: tile drainage**

HRLDAS run namelist: TILE\_DRAINAGE\_OPTION **SoilWaterMainMod.F90** 

OptTileDrainage

options for tile drainage currently only tested & calibrated to work with runoff option=3

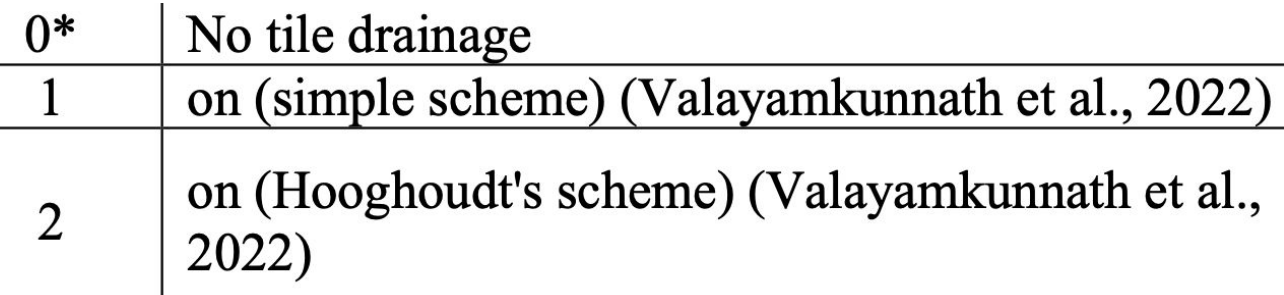

 $Option = 1$ :  $Option = 2$ :

TileDrainageSimpleMod.F90 TileDrainageHooghoudtMod.F90

### **Noah-MP physics namelist option: Irrigation trigger**

HRLDAS run namelist: IRRIGATION\_OPTION **IrrigationPrepareMod.F90 IrrigationTriggerMod.F90** 

OptIrrigation

options for irrigation

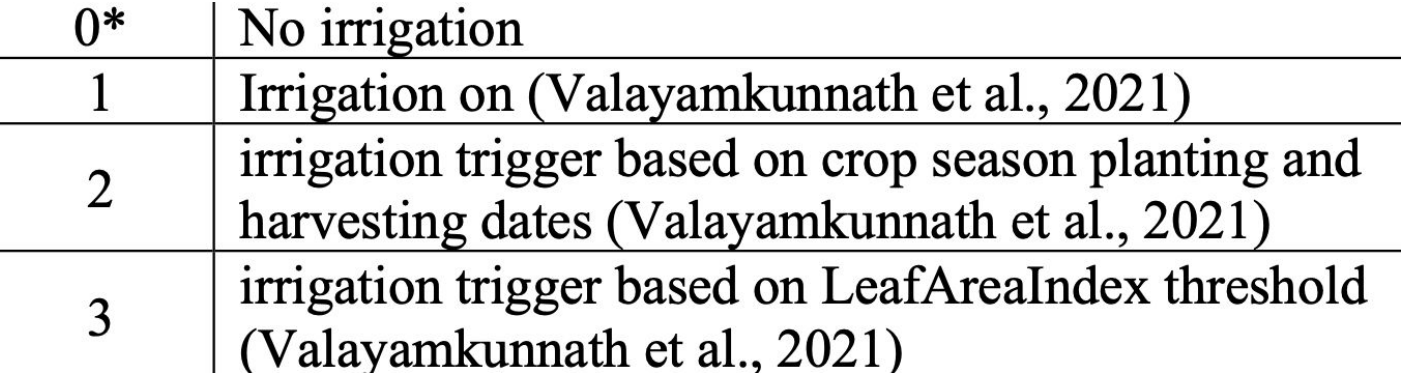

#### **Noah-MP physics namelist option: Irrigation method**

# HRLDAS run namelist:

#### IRRIGATION\_METHOD **IrrigationPrepareMod.F90 IrrigationTriggerMod.F90**

OptIrrigationMethod

options for irrigation method, only works when OptIrrigation  $> 0$ 

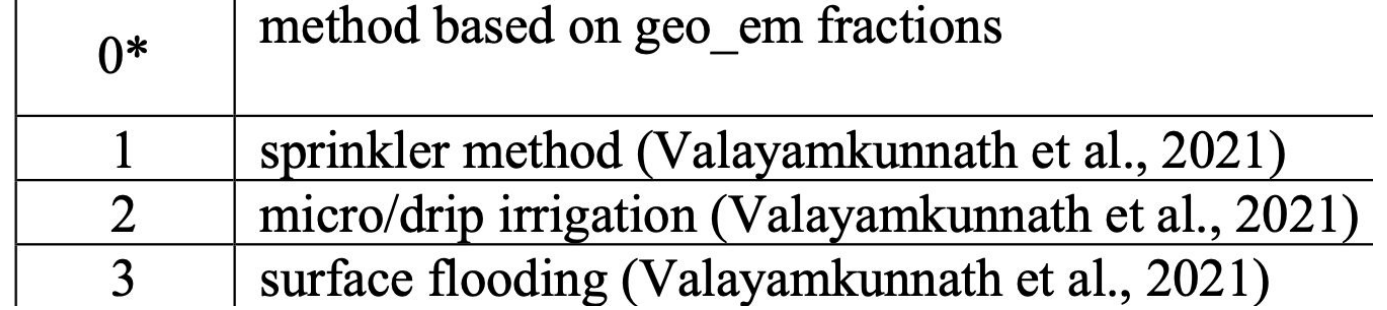

IrrigationSprinklerMod.F90 **IrrigationFloodMod.F90** 

 $Option = 1$ :  $Option = 2$ :

Option  $= 3$ :

IrrigationMicroMod.F90

#### **Noah-MP physics namelist option: Crop model**

HRLDAS run namelist: CROP\_OPTION

**PhenologyMainMod.F90 BiochemCropMainMod.F90** 

OptCropModel

options for crop model

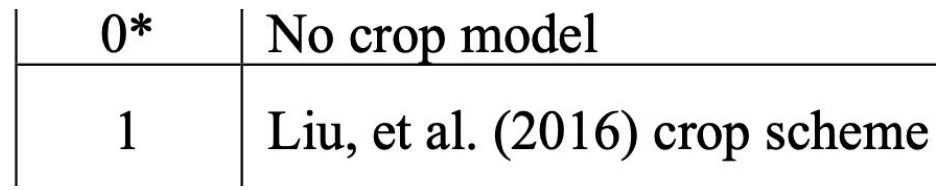

#### **Noah-MP physics namelist option: input soil data**

HRLDAS run namelist:

SOIL\_DATA\_OPTION **hrldas/IO\_code/module\_NoahMP\_hrldas\_driver.F**

OptSoilProperty

options for defining soil properties

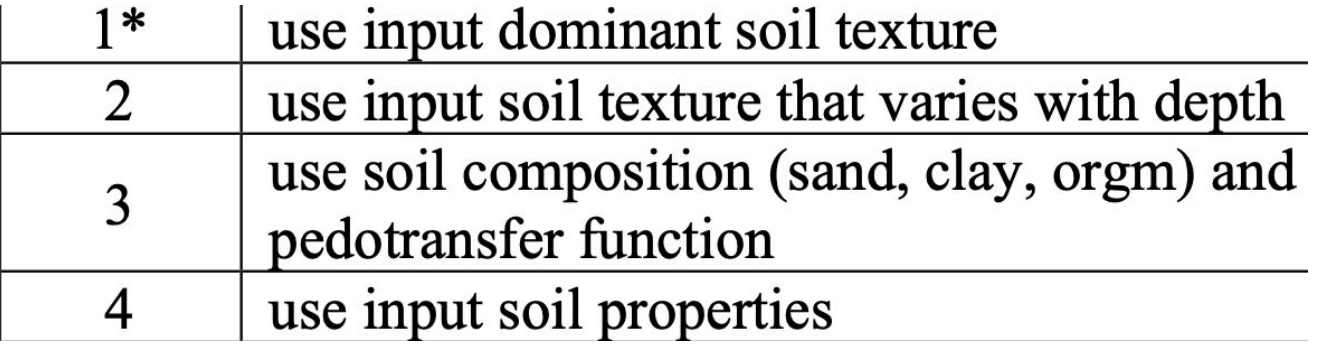

HRLDAS run namelist: PEDOTRANSFER\_OPTION

**noahmp/drivers/hrldas/PedoTransferSR2006Mod.F90**

OptPedotransfer

options for pedotransfer functions, only works when OptSoilProperty=3

Saxton and Rawls (2006) scheme  $1*$ 

#### **Noah-MP physics namelist option: Glacier ice treatment**

HRLDAS run namelist:

GLACIER\_OPTION **GlacierPhaseChangeMod.F90** 

OptGlacierTreatment

options for glacier treatment

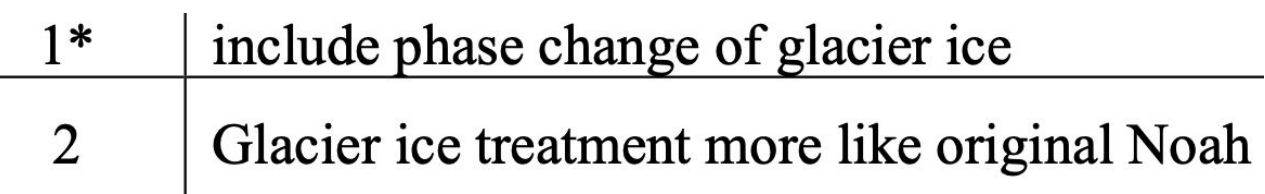

Option = 2: glacier ice is frozen forever and there is no glacier ice phase change

#### **Noah-MP physics namelist option: soil timestep & output diagnostic**

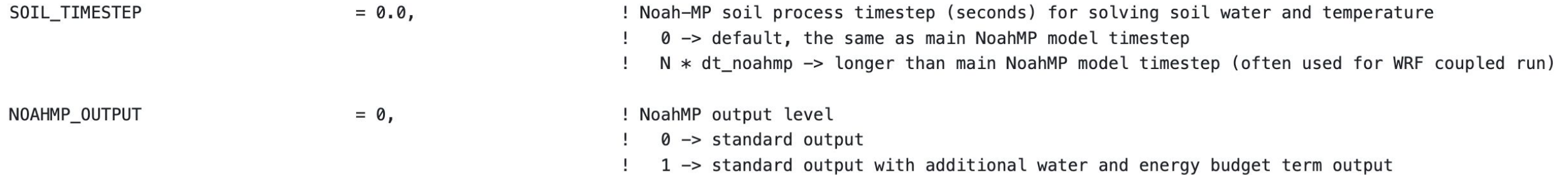

! additional NoahMP output

if (NoahmpI0%noahmp\_output > 0) then ! additional water budget terms call add to output (NoahmpI0%QINTSXY call add\_to\_output(NoahmpI0%QINTRXY call add\_to\_output(NoahmpI0%QDRIPSXY call add\_to\_output(NoahmpI0%QDRIPRXY call add\_to\_output(NoahmpI0%QTHR0SXY call add\_to\_output(NoahmpI0%QTHR0RXY call add\_to\_output(NoahmpI0%QSNSUBXY call add\_to\_output(NoahmpI0%QSNFR0XY call add\_to\_output(NoahmpI0%QSUBCXY call add\_to\_output(NoahmpI0%QFROCXY call add\_to\_output(NoahmpI0%QEVACXY call add\_to\_output(NoahmpI0%QDEWCXY call add\_to\_output(NoahmpI0%QFRZCXY call add\_to\_output(NoahmpI0%QMELTCXY call add\_to\_output(NoahmpI0%QSNB0TXY call add\_to\_output(NoahmpI0%QMELTXY

call add\_to\_output(NoahmpI0%FPICEXY

#### **hrldas/IO\_code/module\_NoahMP\_hrldas\_driver.F**

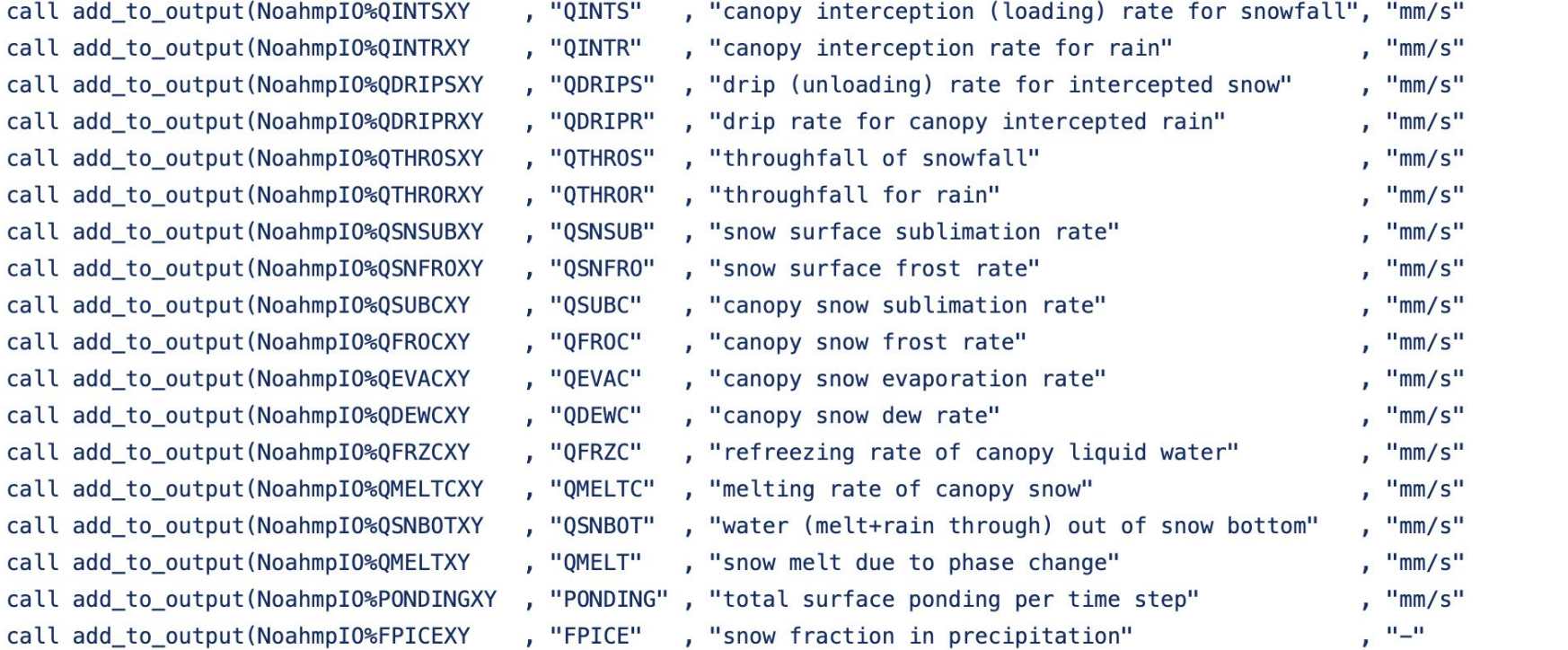

# Noah-MP version 5.0 data types and code structures

#### **Noah-MP data types**

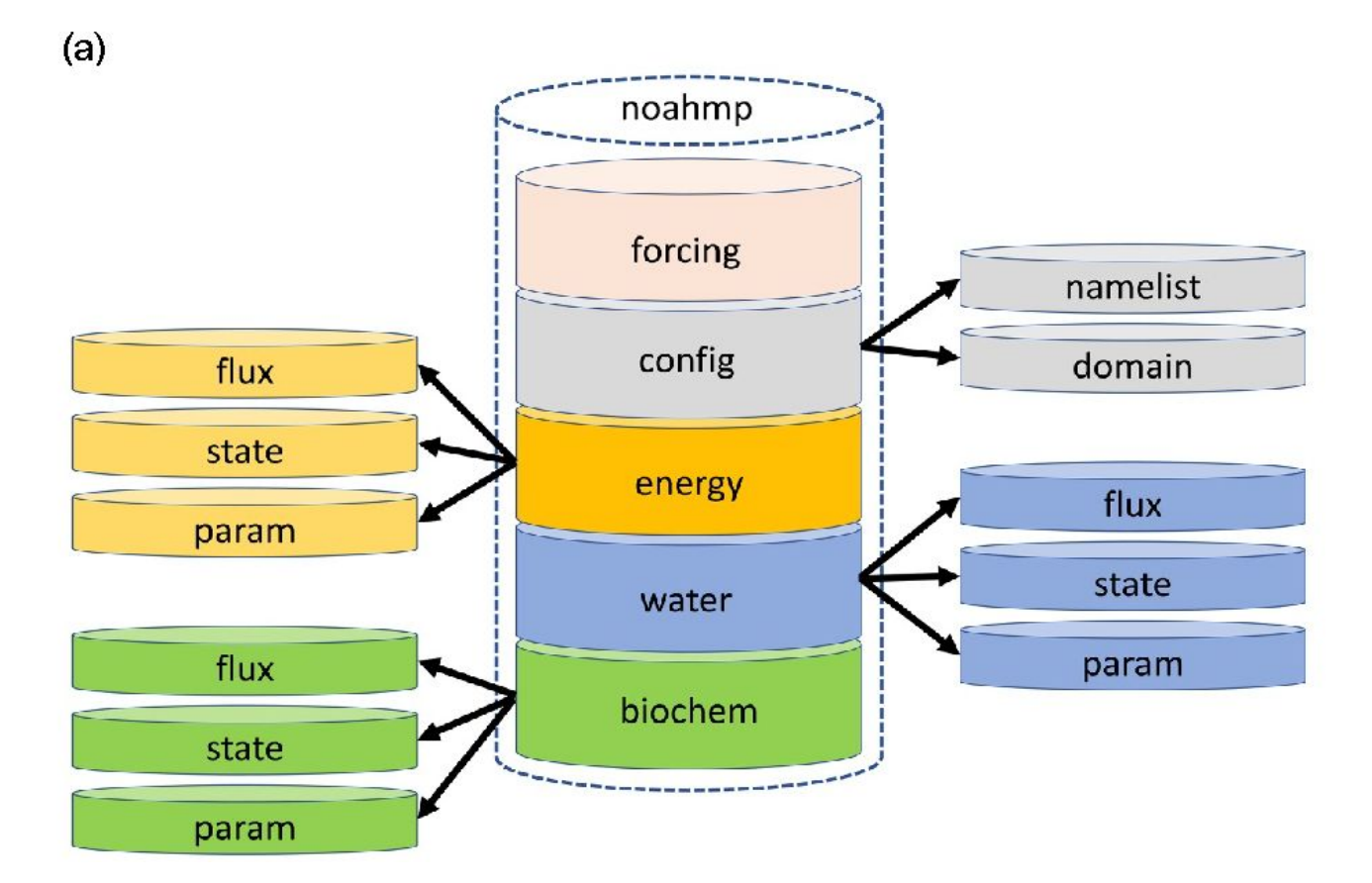

#### $(b)$

noahmp%forcing%PressureAirRefHeight noahmp%forcing%RadLwDownRefHeight noahmp%forcing%RadSwDownRefHeight noahmp%confiq%nmlist%OptSnowSoilTempTime noahmp%config%domain%FlagCropland noahmp%config%domain%FlagSoilProcess noahmp%config%domain%NumSoilTimeStep noahmp%config%domain%SoilTimeStep noahmp%water%param%IrriFracThreshold noahmp%water%state%IrrigationFracGrid noahmp%energy%state%LeafAreaIndEff noahmp%energy%state%StemAreaIndEff noahmp%energy%state%VegFrac noahmp%energy%flux%HeatLatentIrriEvap noahmp%energy%flux%HeatPrecipAdvCanopy

#### **Noah-MP v5 code structure and subroutine interface**

**Original Noah-MP source code** MODULE MODULE\_SF\_NOAHMPLSM **CONTAINS** SUBROUTINE NOAHMP\_SFLX (parameters, ILOC, JLOC, LAT, & YEARLEN, JULIAN, COSZ, DT, DX, DZ8W,  $\&$ NSOIL, ZSOIL, NSNOW, SHDFAC, SHDMAX, & VEGTYP, ICE, IST, CROPTYPE, SMCEQ, &  $\mathcal{R}$ PAHG, PAHB, PAH, LAISUN, LAISHA, RB) CALL SUBROUTINE ATM (parameters, SFCPRS, SFCTMP, Q2, & PRCPCONV, PRCPNONC, PRCPSHCV, PRCPSNOW, PRCPGRPL, PRCPHAIL, RAIN, SNOW, FP, FPICE, PRCP). CALL SUBROUTINE PHENOLOGY (parameters, VEGTYP, SNOWH, TV, LAT, YEARLEN, JULIAN, LAI, SAI, TROOT, ELAI, ESAI, IGS, PGS) END SUBROUTINE NOAHMP\_SFLX SUBROUTINE ATM (parameters, SFCPRS, SFCTMP, Q2, & PRCPCONV, PRCPNONC, PRCPSHCV, & PRCPSNOW, PRCPGRPL, PRCPHAIL, & RAIN, SNOW, FP, FPICE, PRCP) END SUBROUTINE ATM END MODULE MODULE SF NOAHMPLSM

Single Fortran file of >12,000 lines of code

Refactored Noah-MP source code module NoahmpMainMod contains subroutine NoahmpMain(noahmp) type(noahmp type), intent(inout) :: noahmp call ProcessAtmosForcing(noahmp) call PhenologyMain(noahmp) end subroutine NoahmpMain(noahmp) end module NoahmpMainMod Individual process-level modules module AtmosForcingMod contains subroutine ProcessAtmosForcing(noahmp) type(noahmp\_type), intent(inout) :: noahmp end subroutine ProcessAtmosForcing end module Atmos ForcingMod

### **Noah-MP v5 new variable names**

### https://github.com/NCAR/noahmp/tree/master/docs

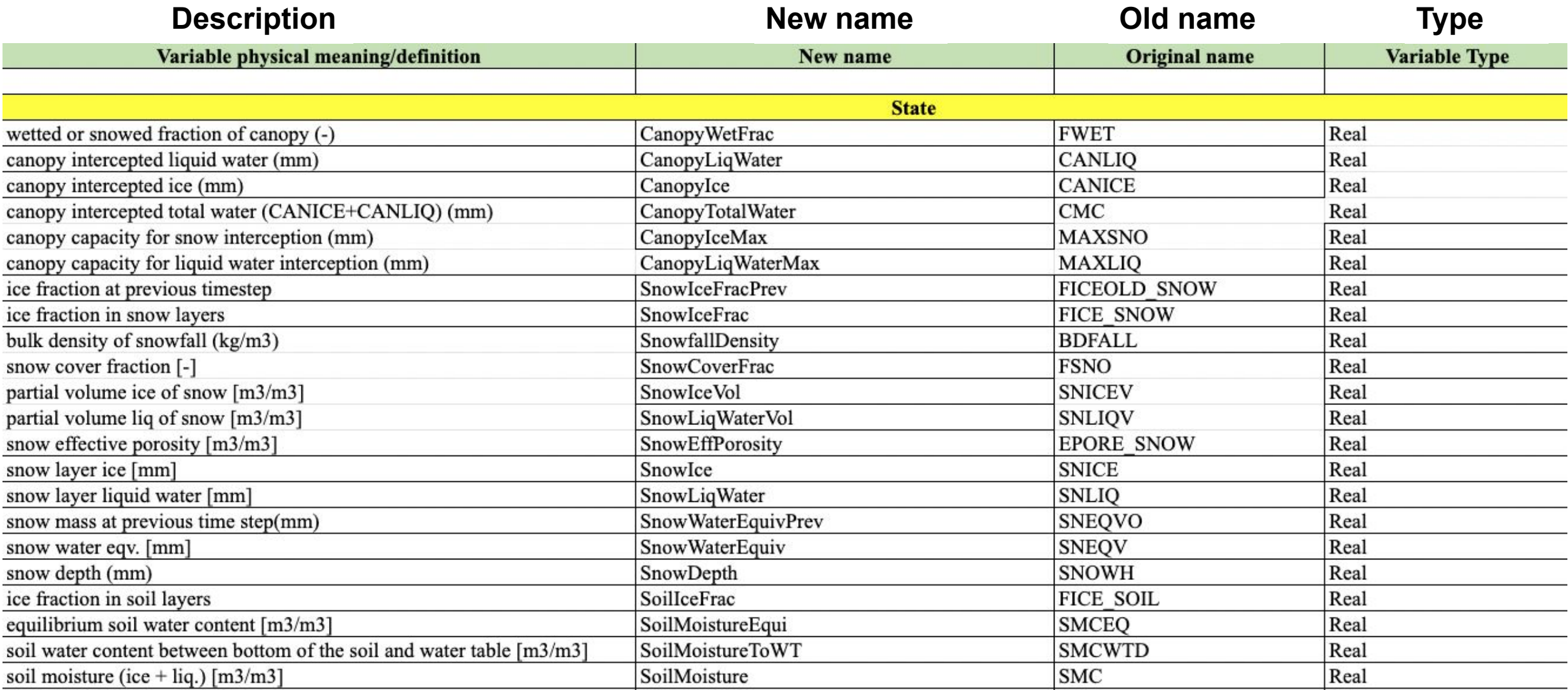

Switch to Noah-MP GitHub screen to demonstrate:

1. GitHub structure

2. basic data type and code structures

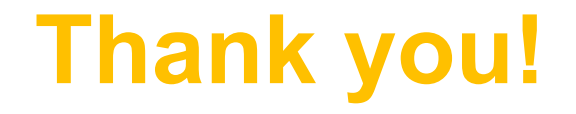

# **We will have another AMS tutorial on Noah-MP in January 2024 Stay tuned!**

**[cenlinhe@ucar.edu](mailto:cenlinhe@ucar.edu)**

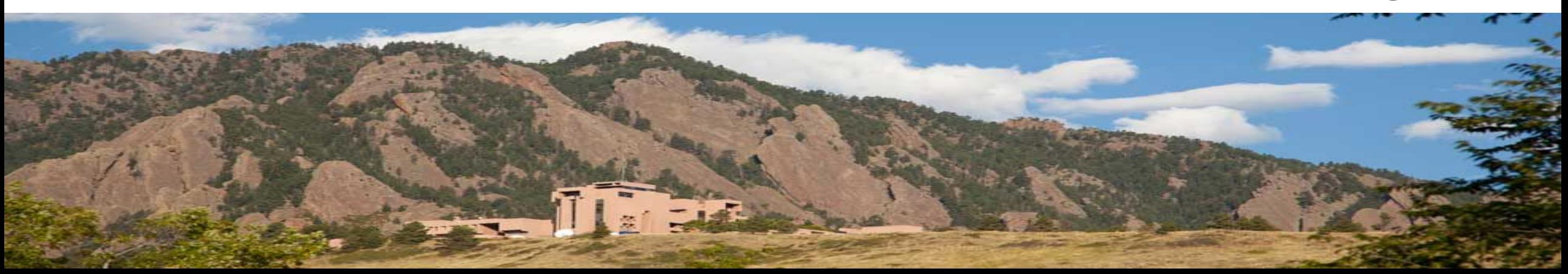